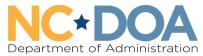

Office for Historically Underutilized Businesses

# HUBSCO+ Informal Project Training

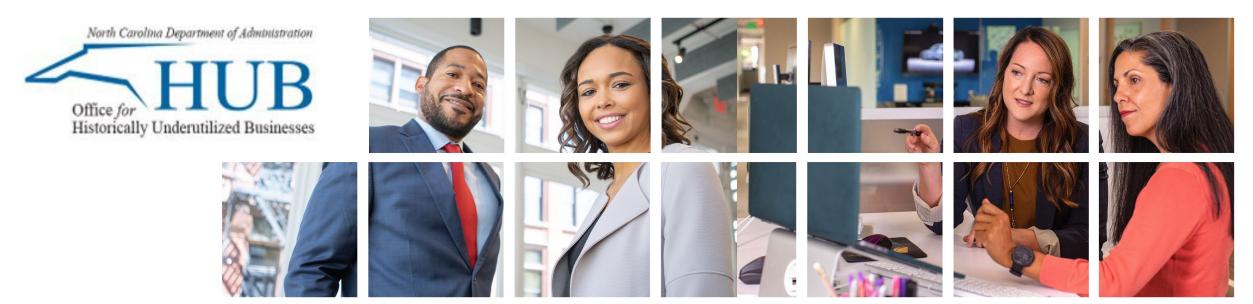

# What will I learn from this training?

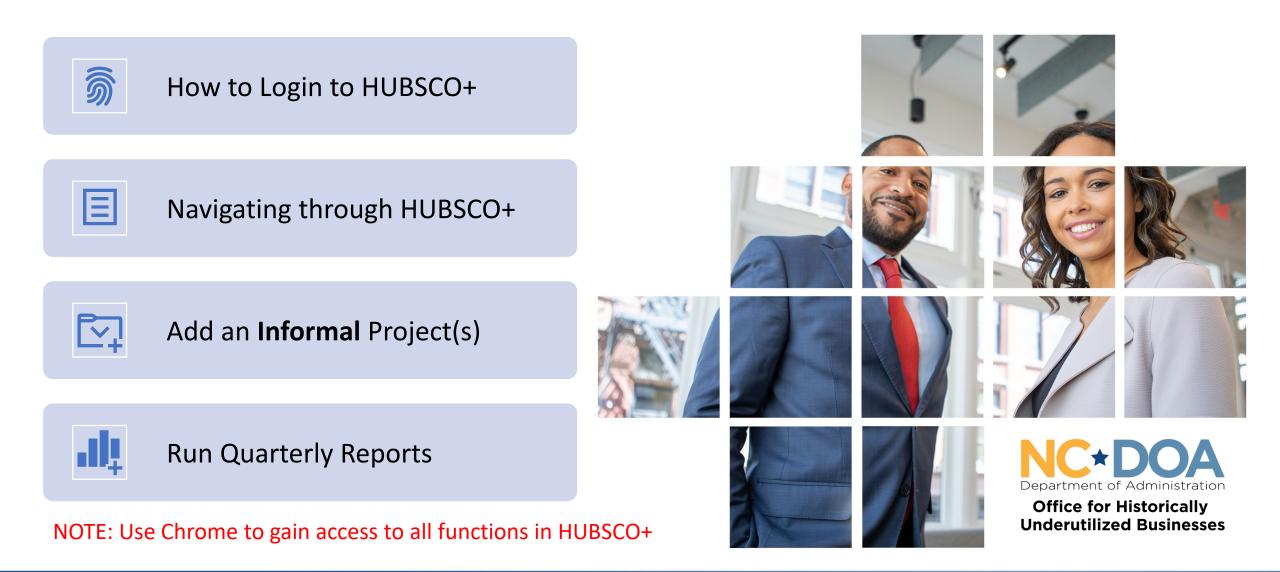

### **HUBSCO+ Login**

### HRS Login Login to HUB Reporting System User Id: \* Password: \* Log In Forgot/Change Password

#### Note for previous users:

Your first login to HUBSCO+ will use your previous HUBSCO User ID **both** as **user ID** *and* **password**.

Once logged in, your password **must be** changed.

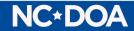

### HUBSCO+ Inbox

| Administration I | Projects • Report • HUBSCO PLUS Train Inbox |                   | Hello, phe   |
|------------------|---------------------------------------------|-------------------|--------------|
|                  | Show Inbox for Union County Public Schools  |                   |              |
|                  | Informal Projects                           |                   | Add Informal |
| Project Number   | Project Name                                | Created Date Edit | Delete       |
| 1-97295092       | TECHNOLOGY-ROOF REPLACEMENT                 | 1/6/2022          | <u>5</u>     |
| 1-97316090       | FOREST HILLS HIGH SCHOOL-ROOF REPLACEMENT   | 10/8/2021         | 5            |
| 1-97318073       | HEMBY BRIDGE ELEM HVAC RENOVATION           | 10/6/2021         | 5            |
| 1-97336018       | MONROE HIGH SCHOOL-MEDIA SKYLIGHT           | 10/6/2021         | 5            |
| 2-97318027       | HEMBY BRIDGE ELEMENTARY-KITCHEN WASTE       | 10/6/2022         | Ď            |

|                | Formal Projects                                      | 400 80 80000 0 |      | Add For |
|----------------|------------------------------------------------------|----------------|------|---------|
| Project Number | Project Name                                         | Created Date   | Edit | Delete  |
| 1-97336074     | MONROE HIGH SCHOOL-HVAC RENOVATION                   | 10/6/2021      |      | ×,      |
| 1-97343089     | PORTER RIDGE MIDDLE-ROOF REPLACEMENT                 | 10/8/2021      |      | 5       |
| 1-97348008     | PIEDMONT HIGH SCHOOL ATHLETICS IMPROVEMENTS          | 10/6/2021      | -    | ×.      |
| 2-97000012     | FHH & PRO WASTEWATER SYSTEMS UPGRADE                 | 7/8/2022       |      | 5       |
| 2-97000016A    | ANTIOCH & KENSINGTON CHILLER REPLACEMENTS 2-97000016 | 7/8/2022       | 1    | ×.      |
| 2-97346037     | PARKWOOD MIDDLE SCHOOL-HVAC REPLACEMENT              | 10/6/2022      |      | 5       |
| 2-97348011     | PIEDMONT HIGH SCHOOL-ROOF REPLACEMENT                | 10/8/2021      | 1    | ×.      |
| 2-97366009     | CATA-ATHLETICS RENOVATION                            | 6/30/2022      |      | ×.      |
| 2-97366015     | CATA-ROOF REPLACEMENT 1.24                           | 1/7/2022       | -    | ×.      |
| 2-97384040     | WESTERN UNION-HVAC RENOVATIONS                       | 7/8/2022       | -1   | 5       |
| 9-970960022    | TRANSPORTATION CENTER                                | 7/10/2019      | 1    | ×.      |
| test           | test                                                 | 4/17/2023      |      | ×.      |

- Main Menu view displays all projects in your inbox – both informal and formal.
- Inbox can show all projects for an entity or just the person who logged in.

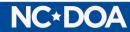

## Seeing All Projects For Your Individual Log in

| Administr          | ation ► Projects ► Report ►<br>HUBSCO PLUS Train                | -<br>            | IB   | hicinisi   |                                                |
|--------------------|-----------------------------------------------------------------|------------------|------|------------|------------------------------------------------|
|                    | Show Inbox for Penny Helms                                      | Office for STATE | Add  | i Informal | Click on <b>"Show Inbox fo</b><br>(your name)" |
| Project<br>Number  | Project Name                                                    | Created<br>Date  | Edit | Delete     |                                                |
| 1-97295092         | TECHNOLOGY-ROOF REPLACEMENT                                     | 1/6/2022         |      | 5          |                                                |
| 1-97316090         | FOREST HILLS HIGH SCHOOL-ROOF REPLACEMENT                       | 10/8/2021        |      | 5          |                                                |
| 1-97318073         | HEMBY BRIDGE ELEM HVAC RENOVATION                               | 10/6/2021        | -1   | ×.         |                                                |
| 1-97336018         | MONROE HIGH SCHOOL-MEDIA SKYLIGHT                               | 10/6/2021        |      | 5          |                                                |
| 2-97318027         | HEMBY BRIDGE ELEMENTARY-KITCHEN WASTE                           | 10/6/2022        | -1   | <b>X</b>   |                                                |
| Package 34         | Fairview & East Elementary School's Storm Drainage              | 4/7/2004         |      | 5          | On this screen you can adit or delet           |
| SV Tech            | Sun Valley High School Technology Update                        | 4/7/2004         |      | ×.         | On this screen you can edit or dele            |
| SV/PD MS<br>Cooler | Sun Valley/Piedmont Middle School Freezer/Cooler<br>Replacement | 4/7/2004         |      | <u>×</u>   | any of the projects shown.                     |

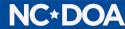

# **HUBSCO+** Navigation

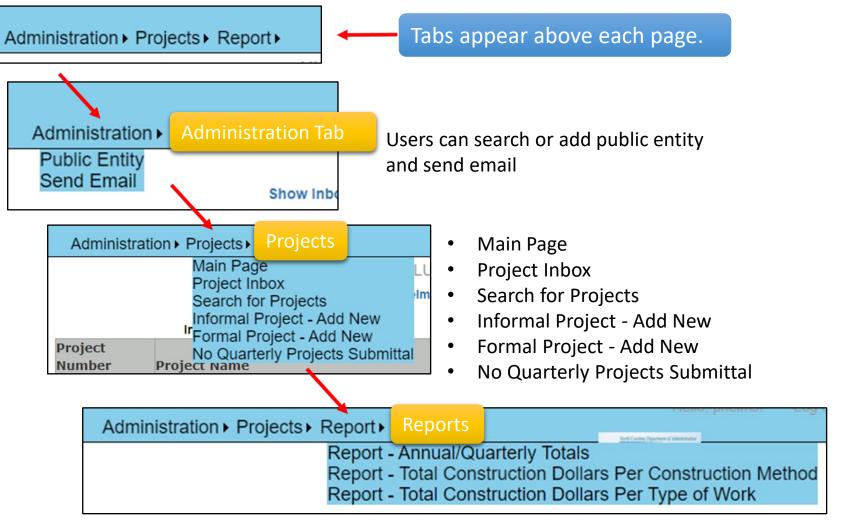

**NC\*DOA** 

#### Hover over tabs:

- Administration
- Projects
- Report
- System Administrators have additional options:
  - System Administration
  - No Quarterly Projects Submittal

- Report Annual/Quarterly Totals
- Report Total Construction Dollars Per Construction Method
- Report Total Construction Dollars Per Type of Work

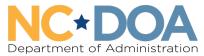

Office for Historically Underutilized Businesses

## **HUBSCO+** Administration

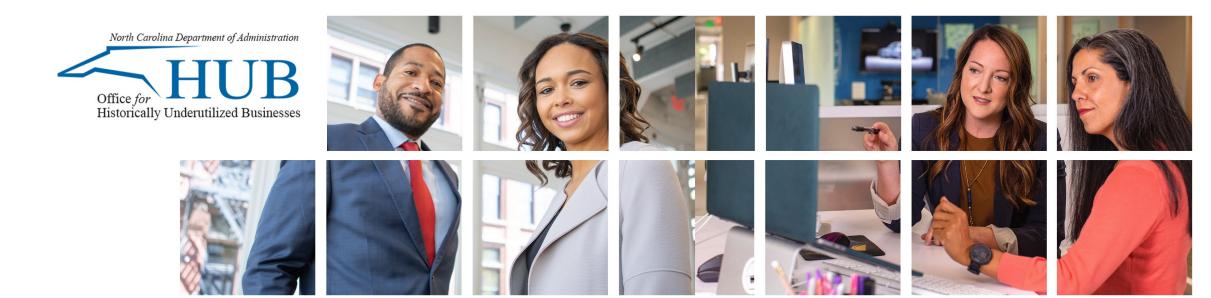

# **System Administrator Screens**

- Hover over "Administration" on home screen:
  - Select **Public Entity** for basic entity information and contacts.
  - Security will allow changes to be made to who has access to HUBSCO+ for your public entity.

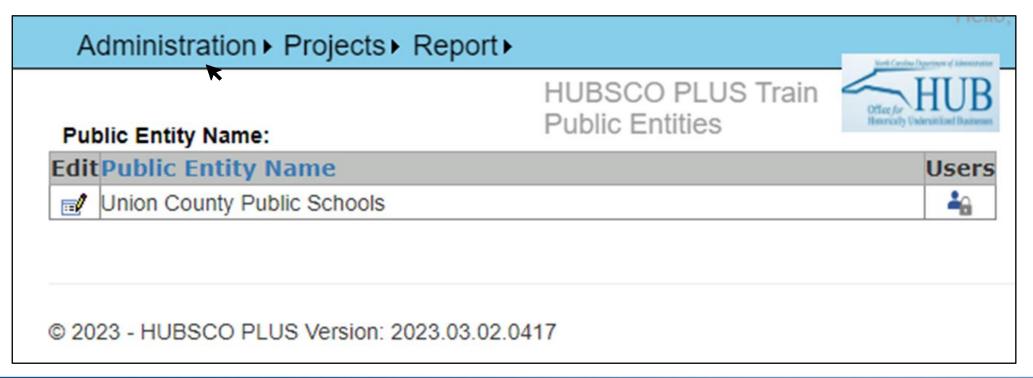

#### **NC\*DOA**

# **Editing Public Entity Information**

|                                    | HUBSCO PLUS Train                                                   |
|------------------------------------|---------------------------------------------------------------------|
|                                    | Edit Public Entity                                                  |
|                                    | Public Entity Information                                           |
| * Public Entity Name:              | Union County Public Schools                                         |
| * Type of Public Entity:           | Public Schools                                                      |
|                                    |                                                                     |
| * Address:                         | 400 North Church Street                                             |
|                                    |                                                                     |
| * City:                            | Monroe * State: NC Zip: 28112 4786                                  |
| Courier/MSC:                       | N/A                                                                 |
| County:                            | Bladen 🗸                                                            |
| * Main Phone No.:                  | 704-296-3160 <b>Ext:</b>                                            |
| HUB Indicator:                     |                                                                     |
|                                    | Contact Information                                                 |
| * Primary Contact Name:            | Penny Helms                                                         |
| * Primary Contact Title:           |                                                                     |
| * Phone No.:                       | 704-296-3160 <b>Ext:</b> 6759                                       |
| * E-mail:                          | penny.helms@ucps.k12.nc.us                                          |
| Responsible Official Contact Name: | Penny Helms                                                         |
| * Official Contact Title:          |                                                                     |
| Official Phone No.:                | 704-296-5960 Ext:                                                   |
| Official Contact E-mail:           | penny.helms@ucps.k12.nc.us                                          |
|                                    |                                                                     |
| Mino                               | rity Business Outreach Plan and Verifiable Percent Goal Information |

- Change basic information about public entity
- Update primary contact
- Update responsible official

#### **Required Fields**

- Public Entity Name
- Type of Public Entity
- Address
- City, State
- Main Phone Number
- Primary Contact Name
- Primary Contact Title

- Primary Contact Title
- Phone Number
- Email
- Official Contact Title

**NC\*DOA** 

# **Editing Public Entity Information**

#### **Minority Business Outreach Plan and Verifiable Percent Goal Information**

| MBO Plan Developed and Implemented:           | Yes                                     |                                             |
|-----------------------------------------------|-----------------------------------------|---------------------------------------------|
| MBO Fian Developed and implemented.           | <sup>●</sup> No                         |                                             |
| Date Plan was Implemented:                    | / /                                     |                                             |
| Verifiable Percent Goal:                      | 10 % (Set to Zero if Verifiable Percer  | ntage Goals by Ownership Category utilized) |
| Verifiable Percent Goal by Category:          | OwnerShip Category                      | Public Entity Goal                          |
|                                               | Black                                   | 0                                           |
|                                               | Hispanic                                | 0                                           |
|                                               | Asian-American                          | 0                                           |
|                                               | American Indian                         | 0                                           |
|                                               | White Female                            | 0                                           |
|                                               | Socially and Economically Disadvantaged | 0                                           |
|                                               | Disabled                                | 0                                           |
|                                               | Minority                                | 0                                           |
| /erifiable Percent Goal Certification Method: | TBD                                     |                                             |
| Date Verifiable Percent Goal Established :    | 01/01/2003                              |                                             |
| /erifiable Percent Goal Certification Method: | TBD                                     |                                             |
|                                               |                                         |                                             |
|                                               |                                         |                                             |
| Comments:                                     |                                         |                                             |
|                                               |                                         |                                             |

**Note:** Information under the Verifiable Percent Goal by Category sub-category is not required.

**Note:** A new Microsoft Form for Public Entity information will soon be available for entities that do not ALREADY have an account.

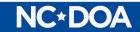

# **Click Security for List of Users**

|                                                  |    | Auministration           | Projects Report        |                      | Neel Caultus Depenseri el Alexantesian |
|--------------------------------------------------|----|--------------------------|------------------------|----------------------|----------------------------------------|
| •Can Add new users                               |    |                          | List of Users for      | HUBSCO P<br>Security | LUS Train                              |
|                                                  |    | Back to Public Entity    | tion County Public Sch | 10015                | Add User                               |
| •Can Edit Existing Users                         |    | < Back to Public Entity  |                        |                      | Create Excel Spreadsheet               |
| •                                                |    |                          |                        |                      |                                        |
| •Can <b>Delete</b> Existing Users                |    | User Name                |                        |                      | Role Name EditDelete                   |
| 6                                                |    | Helms, Penny             |                        |                      | System Admin                           |
|                                                  |    |                          |                        |                      | Hello, ph                              |
| <ul> <li>Edit and Add screens are the</li> </ul> | Ad | Iministration   Projects | s Report               |                      | kel/sk/bene/linese                     |
|                                                  |    |                          | HUB                    | SCO PLUS T           | rain HUB                               |
| same, Add is just blank.                         |    | * Login:                 | Add                    | Users                | Utility (Videnitiliand Baitean)        |
| <i>, , , ,</i>                                   |    | * User Name:             |                        |                      |                                        |
|                                                  |    | * Phone No.:             | 999-999-9999           | Ext:                 |                                        |
| <ul> <li>Password is not visible.</li> </ul>     |    |                          |                        |                      |                                        |
|                                                  |    | * E-mail:                |                        |                      |                                        |
|                                                  |    | * Security Access:       | Select                 | ~                    |                                        |
|                                                  |    |                          |                        |                      |                                        |
| <ul> <li>Security: Choose between</li> </ul>     |    |                          |                        |                      |                                        |
| Public Entity User and Public                    |    | Date Added:<br>Added By: |                        |                      |                                        |
| Public Entity Oser and Public                    |    | Date Updated:            |                        |                      |                                        |
| Entity System Administrator                      |    | Updated By:              |                        |                      |                                        |
|                                                  |    |                          | Submit Cancel          |                      |                                        |
|                                                  |    |                          |                        |                      |                                        |

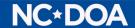

# No Projects to Report?

- When a Public Entity does not have any completed projects within a particular quarter, the Entity needs to submit a "No Quarterly Projects Submittal" form in the system.
- Only accessible by users with "Public Entity System Administrator" security access.
  - Hover over the "Projects" tab and select "No Projects Quarterly Submittal".
  - In the No Quarterly Projects Submittal page click the No Projects This Fiscal Quarter button at the bottom of the page

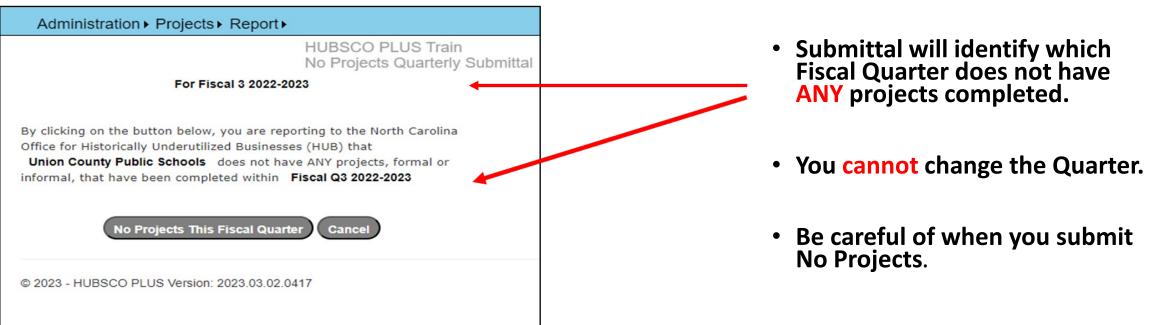

#### **NC\*DOA**

# **HUBSCO+ Flow When Adding Projects**

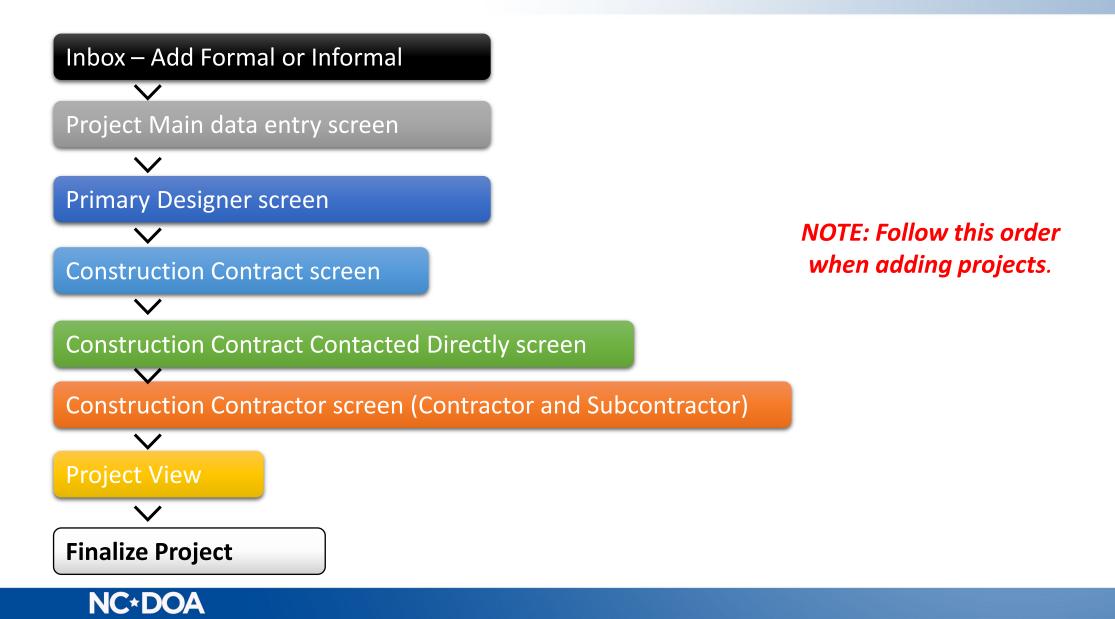

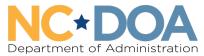

Office for Historically Underutilized Businesses

# Adding Informal Projects

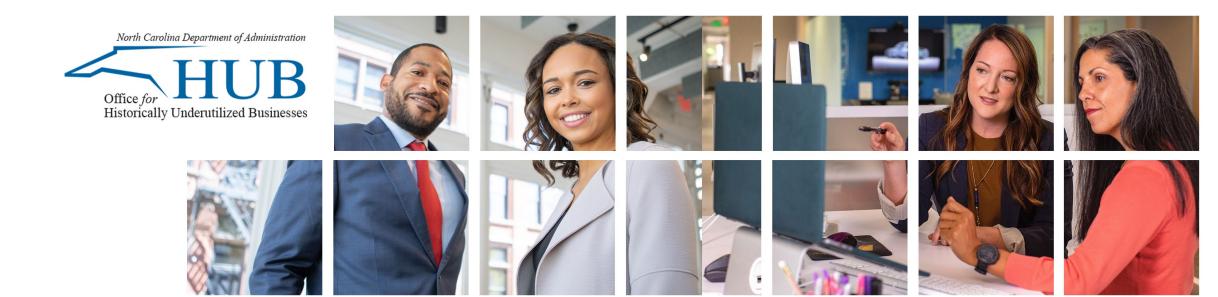

# How to Add an Informal Project

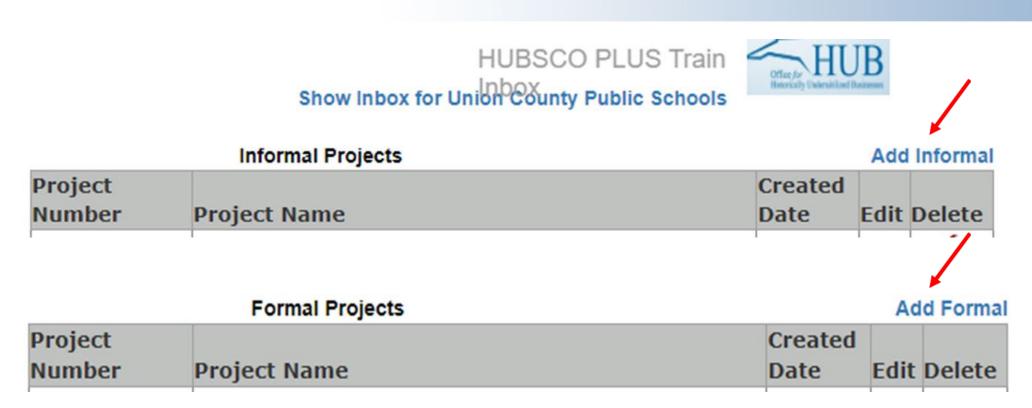

- Hover over the "Projects" tab and select "Project Inbox".
- If you click the wrong type of project <u>you can switch project types</u>, but it is best to select the right option from the start.

#### **NC\*DOA**

### **Project Main Data Entry Screen**

| Project Number:                                            |                                   |
|------------------------------------------------------------|-----------------------------------|
| Project Name:                                              |                                   |
| Project Type:                                              | Informal                          |
| Notice to Proceed/Project Start Date:                      | //                                |
| Project Completion Date :                                  | . / /                             |
| Construction Method Used                                   | Select 🗸                          |
| Location of Project:                                       | Select 🗸                          |
| Total Square Footage:                                      | Sq. Ft.                           |
| Total Linear Footage:                                      | LF                                |
| Original Project Value:                                    | \$                                |
| Final Design-Related Services Value:                       | S                                 |
| Final Construction Value:                                  | S                                 |
| Miscellaneous Costs:                                       | \$                                |
| Final Project Value:                                       | \$                                |
| Project Includes State Appropriation or State Grant Funds: | ⊖Yes ⊖No                          |
| Verifiable Percentage Goal:                                | 10 %<br>Save Project Reset Cancel |
| 2023 - HUBSCO PLUS Version: 2023 03 02 0417                | Save Project Reset Cancel         |

| Project No.<br>Project No.<br>Project Type | : 0000000<br>: InFormal |                |                  |         |             |           |
|--------------------------------------------|-------------------------|----------------|------------------|---------|-------------|-----------|
| Project                                    | Designers               | Contracts      | Project View     | Finali  | ze Project  | ]         |
|                                            |                         |                |                  |         | Edit Pro    | oject     |
|                                            |                         |                | Project N        | umber:  | 0000000     |           |
|                                            |                         |                | Project          | Name:   | HUBSCO+     |           |
|                                            |                         |                | Project Creat    | ted By: | Penny Helms | 5         |
|                                            |                         |                | Project Creat    | ed On:  | 4/24/2023 4 | :54:56 PM |
|                                            | N                       | otice to Proce | ed/Project Star  | t Date: | 04/03/2023  |           |
|                                            |                         | Pro            | ject Completion  | Date :  | 04/24/2023  |           |
|                                            |                         |                | Duration of P    | roject: | 21 days     |           |
|                                            |                         | Cons           | struction Method | Used:   | test        |           |
|                                            |                         |                | Location of P    | roject: | Wake        |           |
|                                            |                         |                | Total Square Fo  | otage:  | 0 sq. ft.   |           |
|                                            |                         |                | Total Linear Fo  | otage:  | 2000 LF     |           |
|                                            |                         |                | Original Project | Value:  | \$25,000    |           |
|                                            | F                       | inal Design-F  | Related Services | Value:  | \$0         |           |
|                                            |                         | Fir            | nal Construction | Value:  | \$0         |           |
|                                            |                         |                | Miscellaneous    | Costs:  | \$0         |           |
|                                            |                         |                | Final Project    | Value:  | \$0         |           |
| Project II                                 | ncludes State           | Appropriation  | n or State Grant | Funds:  | No          |           |
|                                            |                         | Verif          | iable Percentag  | e Goal: | 10%         |           |
|                                            |                         |                |                  |         |             |           |

After project details are entered and saved.

Before project details are entered.

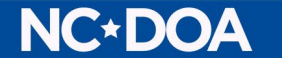

# **Project Main Data Entry Screen**

| Described Fielder                               |                                                                       |
|-------------------------------------------------|-----------------------------------------------------------------------|
| Required Fields:                                |                                                                       |
| Project Number                                  | ★ Project Number:                                                     |
| Project Name                                    | Project Name:                                                         |
| Location of Project                             | Project Type: Informal                                                |
| Total Square Footage                            | Notice to Proceed/Project Start Date: / /                             |
| Original Project Value                          | Project Completion Date : / /                                         |
| State Funds                                     | Construction Method Used:Select 🗸                                     |
| State Fullus                                    | ★ Location of Project:Select ▼                                        |
| <b>Options:</b> Save Project, Reset, Cancel,    | Total Square Footage: Sq. Ft.                                         |
| or Change Project Type.                         | Total Linear Footage: LF                                              |
| or change Project type.                         | Y Original Project Value: \$                                          |
| Construction Method Used Options include:       | Final Design-Related Services Value: \$                               |
| construction Method Osed Options include.       | Final Construction Value: \$                                          |
| Construction Manager At Risk                    | Miscellaneous Costs: \$                                               |
| Separate Prime                                  | Final Project Value: \$                                               |
|                                                 | ★ Project Includes State Appropriation or State Grant Funds: ○Yes ○No |
| Single Prime                                    |                                                                       |
| Other                                           | Verifiable Percentage Goal: 10 %                                      |
| <ul> <li>Alternate Contacting Method</li> </ul> | Save Project Reset Cancel                                             |
| Design-build Bridging                           |                                                                       |
| <ul> <li>Public-private Partnership</li> </ul>  | © 2023 - HUBSCO PLUS Version: 2023.03.02.0417                         |
|                                                 |                                                                       |
|                                                 |                                                                       |

#### **NC\*DOA**

# **Project Main View**

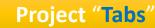

- Project Main
- Designers
- Contracts
- Project View
- Finalize Project

#### **Project Main**

- Review Main Project Data
- Edit Project Main Data

| eturn<br>Project No.<br>Project Type |               |                |                  |          |             | Project Name: HUBSCO+ Project 2 | -            |
|--------------------------------------|---------------|----------------|------------------|----------|-------------|---------------------------------|--------------|
| Project                              | Designers     | Contracts      | Project View     | Finali   | ze Project  |                                 |              |
|                                      |               |                |                  |          | Edit Pr     | pject                           |              |
|                                      |               |                | Project N        | umber:   | 0000001     |                                 | Edit Project |
|                                      |               |                | Project          | Name:    | HUBSCO+ P   | roject 2                        | -            |
|                                      |               |                | Project Crea     | ted By:  | Penny Helm  | s                               | Here         |
|                                      |               |                | Project Crea     | ted On:  | 4/27/2023 4 | 4:18:42 PM                      |              |
|                                      | N             | otice to Proce | eed/Project Star | t Date:  | 04/03/2023  |                                 |              |
|                                      |               | Pro            | oject Completion | n Date : | 04/26/2023  |                                 |              |
|                                      |               |                | Duration of F    | Project: | 23 days     |                                 |              |
|                                      |               | Con            | struction Metho  | d Used:  | Other       |                                 |              |
|                                      |               |                | Location of F    | Project: | Cumberland  |                                 |              |
|                                      |               |                | Total Square Fo  | -        | -           |                                 |              |
|                                      |               |                | Total Linear Fo  | _        |             |                                 |              |
|                                      |               |                | Original Project |          |             |                                 |              |
|                                      | I             | -              | Related Services |          |             |                                 |              |
|                                      |               | Fi             | nal Construction |          | <b>T</b> -  |                                 |              |
|                                      |               |                | Miscellaneous    |          | <b>T</b> -  |                                 |              |
|                                      |               | _              | Final Project    |          |             |                                 |              |
| Project Ir                           | ncludes State |                | n or State Grant |          |             |                                 |              |
|                                      |               | Veri           | fiable Percentag | e Goal:  | 10%         |                                 |              |

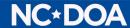

# Designers "Tab"

1. Select "Designer" from the Project tab.

| Administration  Proje                                    | cts ⊧ Report ⊧ | HUBSCO PLUS <sup>-</sup><br>Designers | Train Office for HUB | 3<br>3<br>15                    | Hello, phelms! I                              | Log off |
|----------------------------------------------------------|----------------|---------------------------------------|----------------------|---------------------------------|-----------------------------------------------|---------|
| Return<br>Project No.: 0000001<br>Project Type: InFormal |                |                                       |                      | Project Name: HUBSCO+ Project 2 | 2. Select "Add a New<br>Prime Designer" under |         |
| Project Designers                                        | Contracts      | Project View                          | Finalize Project     |                                 | the " <b>Designers</b> " tab.                 |         |
|                                                          |                | *Do not add ar                        | Add New Prim         | ne Designer                     |                                               |         |

**Note:** No Prime Designers for Design Build.

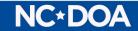

# Add Prime Designer Screen

| Administration > Projects > Report >       HUBSCO PLUS Train       Image: Change Designer         Project No.:       0000001       Project Name: HUBSCO+ Project 2         Project Type:       InFormal                                                                                          | Required Fields:Type of Service:• Prime Designer Name• Architectural• Type of Service• Construction Manager Age• Discipline• Engineering• Method of Solicitation• Other Design-Related Service                                                                                                  |  |
|----------------------------------------------------------------------------------------------------|----------------------------------------------------------------------------------------------------|--|
| Type of Service:Select   Discipline:Select   Ownership Category: Non-Minority   Source of Ownership: Not Applicable   Method of Solicitation:Select   Original Contract Value: \$   Final Contract Value: \$   Open-Ended Contract / Convenience Contract Information (If Applicable):   Number: | Discipline Options:Acoustical/Sound•Mechanical EngineerArchitectural•Museum ConsultantAsbestos Consultant•Parking/DeckCivil Engineer•PlumbingConstruction Manager•Programming/DesignCost Consultant•Radio TowerElectrical Engineer•SecurityFood Service•Special ServicesLandscaping•Programices |  |

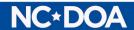

### **Design-Related Services Designers/Consultants**

| Project          | De           | signers (          | Contracts            | Project Viev          | v Finaliz                                                                | e Project                 |                                           |                                 |                                     |
|------------------|--------------|--------------------|----------------------|-----------------------|--------------------------------------------------------------------------|---------------------------|-------------------------------------------|---------------------------------|-------------------------------------|
|                  |              |                    | Do not add any Prime |                       | rime Designer<br>e Construction Meth                                     |                           | Build"                                    |                                 |                                     |
| Contract<br>Type | Name         | Type of<br>Service | Discipline           | Ownership<br>Category |                                                                          | Method of<br>Solicitation |                                           | Contract<br>Value               | Action                              |
| Designer         | BUTE<br>PLLC | Architectural      | Architectural        | Non-<br>Minority      | Not<br>Applicable                                                        | Verbal                    | Number:<br>Start<br>Date:<br>End<br>Date: | Orig:<br>\$15,500<br>Final: \$0 | Edit<br>Delete<br>Add<br>Consultant |
|                  |              |                    |                      |                       | je Designer                                                              |                           |                                           |                                 |                                     |
|                  |              |                    |                      |                       | e Designer Na                                                            | BUTE F                    | PLLC                                      |                                 |                                     |
|                  |              |                    |                      | Prime                 | e Designer Na<br>Consultant Na                                           | ame:                      |                                           |                                 |                                     |
|                  |              |                    |                      | Prime                 | e Designer Na                                                            | ame:<br>ame:<br>vice:Selo |                                           |                                 | <b>~</b> ]                          |
|                  |              |                    |                      | Prime                 | e Designer Na<br>Consultant Na<br>Type of Serv<br>Discip                 | ame:<br>ame:<br>vice:Selo | ect                                       | <br>                            | 1                                   |
|                  |              |                    |                      | Prime                 | e Designer Na<br>Consultant Na<br>Type of Sen<br>Discip<br>nership Categ | ame:                      | ect<br>ect<br>hority                      | ~                               | 1                                   |
|                  |              |                    |                      | Prime                 | e Designer Na<br>Consultant Na<br>Type of Sen<br>Discip<br>nership Categ | ame:                      | ect<br>ect<br>hority<br>licable           | ~                               | 1                                   |

#### Once **Prime Designer** is **saved** you can:

- <u>Edit</u>
- <u>Delete</u>
- Add Consultant

Looks the same as the Add Primary Designer Screen except that the Prime Designer is already listed.

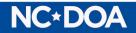

## Add a New Construction Contract

1. Select "Contracts" from the Project tab.

| Administration   Projects                                | Report <b>▶</b> | HUBSCO PLUS<br>Contract View | Train Office for HUBB        |    | Hello, phelms! Log off                       |
|----------------------------------------------------------|-----------------|------------------------------|------------------------------|----|----------------------------------------------|
| Return<br>Project No.: 0000000<br>Project Type: InFormal |                 |                              |                              |    | 2. Select "Add New<br>Construction Contract" |
| Project Designers (                                      | Contracts       | Project View                 | Finalize Project             |    | under the "Contracts" tal                    |
|                                                          |                 |                              | Add New Construction Contrac | at |                                              |
| * No Construction Contracts h                            | iave been d     | lefined for this Pro         | ject *                       |    |                                              |
|                                                          |                 |                              |                              |    |                                              |

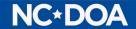

## Add a New Construction Contract

| Project Type: InFormal  Contract Description / ID: Contract Method of Advertisement: Contract Method of Advertisement: Contract Date: // Notice to Proceed / Contract Start Date // Contract Completion Date // // // // // // // // // // // // // | V            |                                                                           | t Description/IE<br>t Method of<br>sement |
|----------------------------------------------------------------------------------------------------|--------------|---------------------------------------------------------------------------|-------------------------------------------|
| Save                                                                                                    | Reset Cancel | Published                                                                 | ~                                         |
|                                                                                                    |              | Select<br>Both Published and<br>Electronic<br>Not Applicable<br>Published | d Electronic                              |

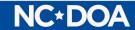

### **Construction Contracts Screen**

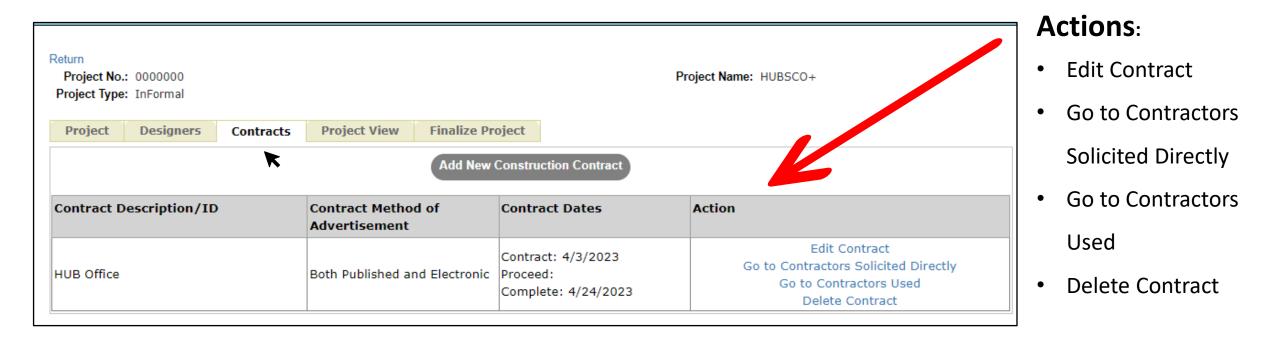

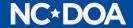

# **Construction Contractor Solicited Directly**

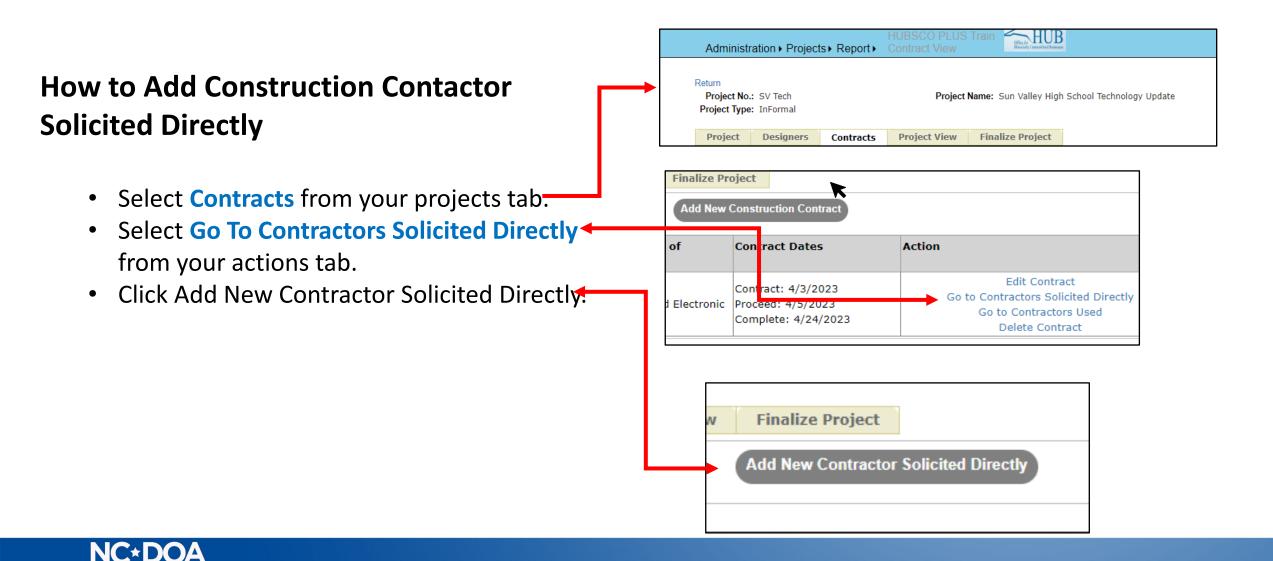

# How To Search for Designers/Contractors

| roject Name: HUBSCO+                                                          |
|-------------------------------------------------------------------------------|
| EARCH button. If any criteria do not apply simply leave th                    |
| ur search criteria in the for<br>w and click the " <b>Search</b> "<br>button. |
| criteria does not apply, leav<br>blank.                                       |
|                                                                               |
|                                                                               |

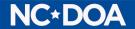

# How To Add New Contractor Solicited

Project No.: 0000000

Project Type: InFormal

Select "Add New Contractor Solicited" from the search page under Construction Contractor Solicited Directly option.

| Phone No.:         | 999-999-9999     |
|--------------------|------------------|
| HUB Certified:     | All 🗸            |
| NCSBE Certified:   | All 🗸            |
|                    | Search           |
|                    |                  |
| Add New Contractor | Solicited Cancel |
|                    |                  |

| Change Contacted Directly  | )                 |                      |
|----------------------------|-------------------|----------------------|
| Contract Description / ID: | HUB Office        |                      |
| Firm Name:                 |                   | * *                  |
| Address:                   |                   | * *                  |
| <b>*</b> City:             | <b>*</b>          |                      |
| Phone:                     | 999-999-9999 Ext: |                      |
| Ownership Category:        | Non-Minority      |                      |
| Source of Ownership:       | Not Applicable    |                      |
| Primary Type of Work:      | Select            | <ul><li>∗*</li></ul> |
| Date Contacted:            | / /               | *                    |
| Method of Contact:         | Select            | ~                    |
| Response Due Date:         | / /               |                      |
| Specifications Provided:   | Select            | ~                    |
| Was a Quote Received:      | ⊖Yes ®No 🜟        |                      |
| Amount of Quote Received:  | \$                | Ontional for Ea      |
|                            | Save Reset Cancel | Optional for Fo      |

#### **Required fields:**

- Firm Name
- Address Line 1
- City
- State
- Zip Code
- Primary Type of Work
- Date Contacted
- Was a Quote Received (Option will default too No)

Optional for Formal Projects but encouraged. Required for Informal Projects.

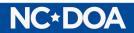

## Add the Construction Prime Contractor

| Contracts | Project View Finalize Pr            |                       |                                                                                 | Project No.: 00000<br>Project Type: InFor |                                                     | Project Nam |  |  |
|-----------|-------------------------------------|-----------------------|---------------------------------------------------------------------------------|-------------------------------------------|-----------------------------------------------------|-------------|--|--|
|           | Add New                             | Construction Contract |                                                                                 | Toject type. In on                        |                                                     |             |  |  |
| D 🔶       | Contract Method of<br>Advertisement | Contract Dates        | Action                                                                          | Change Contractor                         |                                                     |             |  |  |
|           | Both Published and Electronic       |                       | Edit Contract<br>Go to Contractors Solicited Directly<br>Go to Contractors Used | Contract [                                | Description/ID:       HUB Office         Firm Name: |             |  |  |
|           |                                     | Complete: 4/24/2023   | Delete Contract                                                                 |                                           | City:State:                                         |             |  |  |
| Retu      | rn to <b>Contract</b>               | s Tab and sel         | act                                                                             |                                           | County:Select V                                     |             |  |  |
|           |                                     |                       |                                                                                 | Reason for Out of S                       | State Selection:Select V                            |             |  |  |
| "Go       | to Contractors                      | Used".                |                                                                                 | Primary                                   | Primary Type of Work:Select 🗸                       |             |  |  |
|           |                                     |                       |                                                                                 | Ownership Category: Non-Minority          |                                                     |             |  |  |
| _         |                                     | ••••                  |                                                                                 | Source of Ownership: Not Applicable       |                                                     |             |  |  |
| Sele      | ct "Add New C                       | ontractor".           |                                                                                 | Original Co                               | ontract Value: \$                                   |             |  |  |
| Vou       | will be returned                    | d to the <b>sear</b>  | -h                                                                              | -                                         | ruction Value: \$ 0                                 |             |  |  |
|           |                                     |                       |                                                                                 |                                           | Save Reset Cancel                                   |             |  |  |
| men       | <b>u</b> for Designers              | s/Contractors         | 5.                                                                              |                                           |                                                     |             |  |  |
|           | _                                   |                       | ontracts Project View Finalize                                                  | Project                                   |                                                     |             |  |  |
| Opti      | on: Provide at l                    | least one opt         | ion 🦾 🧼 🌘                                                                       | Add New Contractor                        | Required fields:                                    |             |  |  |
| •         |                                     | •                     |                                                                                 |                                           | Firm Name                                           |             |  |  |
|           | omplete search                      |                       |                                                                                 |                                           | City                                                |             |  |  |
| "sea      | rch" or select "                    | Add New               |                                                                                 | Return to Contracts                       |                                                     |             |  |  |
| Cont      |                                     |                       |                                                                                 |                                           | • State                                             |             |  |  |
| CON       | ractor."                            |                       |                                                                                 |                                           | <ul> <li>Original Contract Value</li> </ul>         |             |  |  |

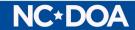

### **Construction Contractor Screen**

| Administration > Projects > Report > HUBSCO PLUS Train<br>Contractor                                                                                                    | Project Name: HUBSCO+ | Reason for Out-of-<br>State Selection<br>Options:                                                        | Primary Type of Work<br>Performed Options: |
|----------------------------------------------------------------------------------------------------|-----------------------|----------------------------------------------------------------------------------------------------|--------------------------------------------|
| Change Contractor   Contract Description/lie   HUB Office   Firm Name:   Test Contractor 2   City:   Raleigh   State:   NC   County:   Wake   County:   Wake   County:   Wake   County:   Wake   County:   Wake   County:   Wake   County:   Wake   County:   Wake   County:   Wake   County:   Wake   County:   No-Minority:   Source of Ownership:   Not Applicable   Original Contract Value:   17,000   Final Construction Value:   0   Save   Reset   Cancel |                       | Select<br>Better Quality Workmanship<br>Lowest Bid<br>Lowest Bid Disqualified<br>Not Applicable<br>Other | Specialties                                |

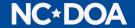

# **Prime Construction Contractor Options**

#### Actions:

#### Edit Contractor Add Subcontractor

|      | n<br><b>ject No.:</b> 0000000<br><b>ect Type:</b> InFormal |                                                          |                            |               |           | Project Name:  | HUBSCO+        |        |
|------|------------------------------------------------------------|----------------------------------------------------------|----------------------------|---------------|-----------|----------------|----------------|--------|
| Pro  | oject Designers                                            | Contracts Project                                        | View Fina                  | alize Project |           |                |                |        |
|      | 1                                                          |                                                          | <b>D.</b>                  | Ownership     | Source of | Contract Dates | Contract Value | Action |
| Tier | Firm Name                                                  | Location and<br>County or<br>Reason for Out-<br>of-State | Primary<br>Type of<br>Work | -             | Ownership | contract bates |                |        |

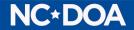

## Add Subcontractor

| Change Contractor                                                                                  |                   |
|----------------------------------------------------------------------------------------------------|-------------------|
| Subcontracted To:                                                                                  |                   |
| Contract Description/ID:                                                                           |                   |
|                                                                                                    |                   |
| City:                                                                                              |                   |
| State:                                                                                             |                   |
| County:                                                                                            | Select 🖌          |
| Reason for Out of State Selection:                                                                 | Select 🗸          |
| Primary Type of Work:                                                                              | Select ~          |
| Ownership Category:                                                                                | Non-Minority      |
| Source of Ownership:                                                                               | NotApplicable     |
| Original Contract Value: \$                                                                        |                   |
| Final Construction Value: \$                                                                       | 0                 |
| Contractor is a Substitution/Replacement for<br>Contractor Originally Listed on the Bid Affidavit: |                   |
| Contract Date:                                                                                     |                   |
| Notice to Proceed / Contract Start Date                                                            |                   |
| Contract Completion Date (AcceptanceDate)                                                          |                   |
|                                                                                                    | Save Reset Cancel |

#### **Required fields:**

- Firm Name
- City
- State
- Original Contract Value
- Contract Date

Prime Contractor and Contract Description added by HUBSCO+.

Additional fields very similar to Prime Contractor

Good faith efforts not required for Sub-Contractors.

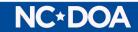

### **Construction Contractors View**

| -    | ct Type: InFormal   | Contracts Project                                           | View Fina                  | alize Project         |                        |                                                                  |                              |                                                                 |
|------|---------------------|-------------------------------------------------------------|----------------------------|-----------------------|------------------------|------------------------------------------------------------------|------------------------------|-----------------------------------------------------------------|
|      |                     |                                                             |                            |                       |                        |                                                                  |                              |                                                                 |
| ⊺ier | Firm Name           | Location and<br>County or<br>Reason for Out-<br>of-State    | Primary<br>Type of<br>Work | Ownership<br>Category | Source of<br>Ownership | Contract Dates                                                   | Contract Value               | Action                                                          |
| )    | Test Contractor 1   | Raleigh, NC<br>Wake<br>Lowest Bid                           | General<br>Construction    | Non-Minority          | Not<br>Applicable      | Contract: 4/3/2023<br>Proceed: 4/5/2023<br>Complete: 4/24/2023   | Orig: \$17,000<br>Final: \$0 | Edit Contractor<br>Add Subcontractor                            |
| L    | ➡ Test Contractor 2 | Greensboro, NC<br>Guilford<br>Better Quality<br>Workmanship | Electrical                 | Non-Minority          | Not<br>Applicable      | Contract: 4/10/2023<br>Proceed: 4/12/2023<br>Complete: 4/24/2023 | Orig: \$10,000<br>Final: \$0 | Edit Subcontractor<br>Delete Subcontractor<br>Add Subcontractor |

Multiple **Sub-Contractors** are possible.

### It is possible to have Subs to Sub-Contractors.

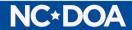

## **Project View - Shows All Data Entered**

| Return<br>Project No.: 0000000<br>Project Type: InFormal                                                                                                    | Project Name: HUBSCO+                              |                                                                        |                       |                                                                |                         |                                                                      |                                                                                  |                                                   |                  |
|----------------------------------------------------------------------------------------------------|----------------------------------------------------|------------------------------------------------------------------------|-----------------------|----------------------------------------------------------------|-------------------------|----------------------------------------------------------------------|----------------------------------------------------------------------------------|---------------------------------------------------|------------------|
| Project         Designers         Contracts         Project View         Finalize Project           Main Project Data         Project Number: 0000000         Project Name: HUBSCO+                                   | Design-Related Service<br>Construction Contracts   |                                                                        |                       |                                                                |                         |                                                                      |                                                                                  |                                                   |                  |
| Project Created By: Penny Helms<br>Project Created On: 4/24/2023 4:54:56<br>Notice to Proceed/Project Start Date: 04/03/2023<br>Project Completion Date: 04/24/2023<br>Duration of Project: 21 days                   | PM                                                 | Construction Contract Specific Data Contract Description/ID HUB Office |                       | Contract Method of Advertisement Both Published and Electronic |                         |                                                                      | Contract Dates<br>Contract: 4/3/2023<br>Proceed: 4/5/2023<br>Complete: 4/24/2023 |                                                   |                  |
| Construction Method Used:       test         Location of Project:       Wake         Total Square Footage:       0 sq. ft.         Total Linear Footage:       2000 LF         Original Project Value:       \$25,000 | Construction Contrac                               | tors Solicited Address/Telephone                                       | Ownership<br>Category |                                                                | -                       | Date<br>Contacted<br>& Method<br>of<br>Contact                       | Response<br>Due Date                                                             | Specifications<br>Provided                        | Amount<br>of Bid |
| Final Design-Related Services Value: \$0<br>Final Construction Value: \$0<br>Miscellaneous Costs: \$0<br>Final Project Value: \$0<br>Project Includes State Appropriation or State Grant Funds: No                    | Test Contractor                                    | 123 Contractor Ln<br>Raleigh, NC 00000-0000                            | Non-<br>Minority      | Not<br>Applicable                                              | General<br>Construction | 4/3/2023<br>Written<br>(including<br>Fax, E-<br>Mail, and<br>Letter) |                                                                                  | Written (including<br>Fax, E-Mail, and<br>Letter) | \$20,000         |
| Verifiable Percentage Goal: 10%                                                                                                    | Total Numbe<br>Construction Cor<br>Solicited Direc | itractors                                                              |                       |                                                                |                         |                                                                      |                                                                                  |                                                   |                  |

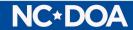

## **Project View - Shows All Data Entered**

| Tier           | Firm Name                 |                         | ion and County<br>on for Out-of-             | or Prin<br>Woi |                   | Ownership<br>Category | Source of<br>Ownership | Contract<br>Dates                                                         | Contract<br>Value                                | t % Of HUB<br>Participation |  |
|----------------|---------------------------|-------------------------|----------------------------------------------|----------------|-------------------|-----------------------|------------------------|---------------------------------------------------------------------------|--------------------------------------------------|-----------------------------|--|
| 0              | Test Contractor 1         | Raleig<br>Wake<br>Lowes | County                                       | Gen<br>Con:    | eral<br>struction | Non-Minority          | Not Applicable         | Contract:<br>4/3/2023<br>Proceed:<br>4/5/2023<br>Complete:<br>4/24/2023   | Orig:<br>\$17,000<br>Final: \$0<br>HUB%:<br>0.0% | 0.0%                        |  |
|                | Total Contra<br>Participa |                         |                                              |                |                   |                       |                        |                                                                           | \$0                                              | 0.0%                        |  |
| Cons           | truction Sub-Contra       | ctors Used              |                                              |                |                   |                       |                        |                                                                           |                                                  |                             |  |
| Fier Firm Name |                           |                         | ion and County<br>on for Out-of-             | or Prin<br>Woi | · · ·             | Ownership<br>Category | Source of<br>Ownership | Contract<br>Dates                                                         | Contract<br>Value                                | % Of HUB<br>Participation   |  |
| 1              | ➡ Test Contractor :       | 2 Guilfor<br>Better     | sboro, NC<br>rd County<br>Quality<br>nanship | Elec           | trical            | Non-Minority          | Not Applicable         | Contract:<br>4/10/2023<br>Proceed:<br>4/12/2023<br>Complete:<br>4/24/2023 | Orig:<br>\$10,000<br>Final: \$0<br>HUB%:<br>0.0% | 0.0%                        |  |
|                | Total Contra<br>Participa |                         |                                              |                |                   |                       |                        |                                                                           | <b>\$</b> 0                                      | 0.0%                        |  |
| listo          | rically Underutilized B   | usinesses Participatio  | n and Contract Valu                          | ies            |                   |                       |                        |                                                                           |                                                  |                             |  |
|                |                           | Total Contracts         | B H                                          | A              | AA                | AI                    | WF                     | SE                                                                        | D                                                | Total<br>HUB                |  |
| Desig          | jn Related                |                         | \$0 \$0<br>0.0% 0.                           | )<br>0%        | \$0<br>0.0%       | \$0<br>0.0%           | \$0<br>0.0%            |                                                                           | \$0<br>0.0%                                      | \$0<br>0.0%                 |  |
| Cons           | truction                  | \$0                     | \$0 \$0<br>0.0% 0.                           | )<br>0%        | \$0<br>0.0%       | \$0<br>0.0%           | \$0<br>0.0%            |                                                                           | \$0<br>0.0%                                      | \$0<br>0.0%                 |  |
|                | ct Totals                 | \$0                     | \$0 \$0                                      | )<br>0%        | \$0<br>0.0%       | \$0<br>0.0%           | \$0<br>0.0%            | \$0<br>0.0%                                                               | \$0                                              | \$0<br>0.0%                 |  |

Key: B=Black HA=Hispanic AA=Asian-American AI=American Indian WF=White Female SE=Socially and Economically Disadvantaged D=Disabled

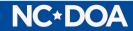

# **Project Finalization Check**

| Return<br>Project No.: 0000000<br>Project Type: InFormal |                            |                | Project Name: HUBSCO+                                        |  |  |  |  |  |
|----------------------------------------------------------|----------------------------|----------------|--------------------------------------------------------------|--|--|--|--|--|
| Project Designers Contracts Pro                          | ject View Finalize Project |                |                                                              |  |  |  |  |  |
| Error Page                                               | Field                      | Field<br>Value | Error                                                        |  |  |  |  |  |
| Main Project Page                                        | Final Construction Value   | \$0            | This field must be greater than \$0 for Project Finalization |  |  |  |  |  |

Any **errors** detected will be displayed with:

Page where error was found
Field where the error was found
What the error was

### These fields will be **required** to **finalize the project.**

Final Project Value Calculated by HUBSCO+.

Errors **must be corrected before** being able to finalize the project (this may include filling out non-required fields)

#### **NC\*DOA**

# **Finalizing the Project**

To finalize project, select "Finalize Project" from the project tab associated with the project selected from your Inbox.

A **project review** will appear including all previously entered data.

If information appears correct, please select the "Finalize Project" option at the bottom of the page.

NOTE: Keep your documentation for 3 years.

NC×D(

| Return<br>Project No.<br>Project Type |              |                |                    | Ļ                           | Project Name: HUBSCO- |  |  |  |  |  |  |
|---------------------------------------|--------------|----------------|--------------------|-----------------------------|-----------------------|--|--|--|--|--|--|
| Project                               | Designers    | Contracts      | Project View       | Finalize Project            |                       |  |  |  |  |  |  |
| Main Project                          | Data         |                |                    |                             |                       |  |  |  |  |  |  |
|                                       |              |                | Project Nu         | mber: 0000000               |                       |  |  |  |  |  |  |
|                                       |              |                | Project            | Name: HUBSCO+               |                       |  |  |  |  |  |  |
|                                       |              |                | Project Creat      | ed By: Penny Helms          |                       |  |  |  |  |  |  |
|                                       |              |                | Project Create     | ed On: 4/24/2023 4:54:56 PM |                       |  |  |  |  |  |  |
|                                       | N            | otice to Proce | ed/Project Start   | Date: 04/03/2023            |                       |  |  |  |  |  |  |
|                                       |              | Pro            | oject Completion   | Date: 04/24/2023            |                       |  |  |  |  |  |  |
|                                       |              |                | Duration of Pr     | oject: 21 days              | 21 days               |  |  |  |  |  |  |
|                                       |              | Cons           | struction Method   | Used: test                  |                       |  |  |  |  |  |  |
|                                       |              |                | Location of Pr     | oject: Wake                 |                       |  |  |  |  |  |  |
|                                       |              |                | Total Square Fo    | otage: 80 sq. ft.           |                       |  |  |  |  |  |  |
|                                       |              |                | Total Linear Fo    | -                           |                       |  |  |  |  |  |  |
|                                       |              |                | Original Project   | <b>/alue:</b> \$25,000      |                       |  |  |  |  |  |  |
|                                       | F            | -              | Related Services   |                             |                       |  |  |  |  |  |  |
|                                       |              | Fir            | nal Construction   |                             |                       |  |  |  |  |  |  |
|                                       |              |                | Miscellaneous      |                             |                       |  |  |  |  |  |  |
|                                       |              |                | -                  | Value: \$17,000             |                       |  |  |  |  |  |  |
| Project Ir                            | cludes State |                | n or State Grant I |                             |                       |  |  |  |  |  |  |
|                                       |              | Verif          | fiable Percentage  | Goal: 10%                   |                       |  |  |  |  |  |  |

**Design-Related Services Used Data** 

## **Finalizing the Project**

| Construction Contracts Data                                        |                                             |                              |                        |                           |                                                                |                                         |                             |                           | 7           |                                                                          |                                               |                                                                    |                         |                       |                        |                   |                                                                       |                             |              |
|--------------------------------------------------------------------|---------------------------------------------|------------------------------|------------------------|---------------------------|----------------------------------------------------------------|-----------------------------------------|-----------------------------|---------------------------|-------------|--------------------------------------------------------------------------|-----------------------------------------------|--------------------------------------------------------------------|-------------------------|-----------------------|------------------------|-------------------|-----------------------------------------------------------------------|-----------------------------|--------------|
| Construction Contract Spec                                         | ific Data                                   |                              |                        |                           |                                                                |                                         |                             |                           |             |                                                                          |                                               |                                                                    |                         |                       |                        |                   |                                                                       |                             |              |
| Contract Description/ID                                            | 1                                           | Contract Me                  | ethod of Adv           | vertisement               | Cont                                                           | tract Dates                             |                             |                           | Con         | struction Sub-Contra                                                     | ctors Used                                    |                                                                    |                         |                       |                        |                   |                                                                       |                             |              |
| HUB Office                                                         | Both Published and Electronic               |                              |                        |                           | Contract: 4/3/2023<br>Proceed: 4/5/2023<br>Complete: 4/24/2023 |                                         |                             | Tie                       | r Firm Name |                                                                          | Location and Cou<br>Reason for Out-o<br>State | •                                                                  | Primary Type of<br>Work | Ownership<br>Category | Source of<br>Ownership | Contract<br>Dates |                                                                       | t % Of HUB<br>Participation |              |
| Construction Contractors So                                        | olicited                                    |                              |                        |                           |                                                                |                                         |                             |                           |             |                                                                          |                                               |                                                                    |                         |                       |                        |                   | Contract:                                                             | Oria:                       |              |
| Firm Name                                                          | Address/Telephone                           |                              | Source of<br>Ownership |                           | Date<br>Contacted<br>& Method<br>of<br>Contact                 | d Due Date                              | Specificatior<br>Provided   | ns Amount<br>of Bid       | 1           | L→ Test Contractor                                                       | 2                                             | Greensboro, NC<br>Guilford County<br>Better Quality<br>Workmanship |                         | Electrical            | Non-<br>Minority       | Not Applicable    | Contract:<br>4/10/202<br>Proceed:<br>4/12/202<br>Complete<br>4/24/202 | Final: \$0<br>HUB%:         | 0.0%         |
|                                                                    |                                             |                              |                        |                           | 4/3/2023<br>Written                                            |                                         | Written (inclu              | dina                      |             | Total Contra<br>Participa                                                |                                               |                                                                    |                         |                       |                        |                   |                                                                       | \$0                         | 0.0%         |
| Test Contractor                                                    | 123 Contractor Ln<br>Raleigh, NC 00000-0000 | Non- Not<br>Minority Applica |                        | General<br>Constructior   | (including<br>n Fax, E-<br>Mail, and<br>Letter)                | 19 F                                    | Fax, E-Mail, and<br>Letter) |                           | Hist        | orically Underutilized B                                                 | usinesses Part                                | icipation and Contract                                             | Values                  |                       |                        |                   |                                                                       |                             |              |
| Total Number of<br>Construction Contracto<br>Solicited Directly: 1 | ors                                         |                              |                        |                           |                                                                |                                         |                             |                           |             |                                                                          | Total Con                                     | tracts B                                                           | HA                      | AA                    | AI                     | WF                | SE                                                                    | D                           | Total<br>HUB |
| Construction Contractors Us                                        | sed                                         |                              |                        |                           |                                                                |                                         |                             |                           | Des         | ign Related                                                              |                                               | \$0<br>0.0%                                                        | \$0<br>0.0%             | \$0<br>0.0%           | \$0<br>0.0%            |                   |                                                                       | \$0<br>D.0%                 | \$0<br>0.0%  |
| Tier Firm Name                                                     | Location and County<br>Reason for Out-of-   | or Primary<br>Work           |                        | wnership So<br>ategory Ov |                                                                | Contra<br>Dates                         |                             | % Of HUB<br>Participation |             | struction                                                                | \$17,000                                      | \$0<br>0.0%                                                        | \$0<br>0.0%             | \$0<br>0.0%           | \$0<br>0.0%            | \$0<br>0.0%       |                                                                       | \$0<br>).0%                 | \$0<br>0.0%  |
|                                                                    | State                                       |                              |                        |                           |                                                                |                                         | t: Orig:                    |                           |             | iect Totals                                                              | \$17,000                                      | \$0<br>0.0%                                                        | \$0<br>0.0%             | \$0<br>0.0%           | \$0<br>0.0%            |                   |                                                                       | \$0<br>0.0%                 | \$0<br>0.0%  |
| 0 Test Contractor 1                                                | Raleigh, NC<br>Wake County<br>Lowest Bid    | General<br>Construct         |                        | on- No<br>inority         | t Applicable                                                   | 4/3/202<br>Proceed<br>4/5/202<br>Comple | 23 \$17,000                 | 0.0%                      |             | Key: B=Black HA=Hispanic AA=Asian-American AI=American Indian WF=White F |                                               |                                                                    |                         |                       | Female SE=So           |                   |                                                                       |                             |              |
| Total Contract<br>Participatio                                     |                                             |                              |                        |                           |                                                                |                                         | \$0                         | 0.0%                      |             |                                                                          |                                               |                                                                    |                         | T manze T Tojee       |                        |                   |                                                                       |                             |              |

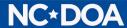

# **Finalizing the Project**

| Project No.: 000000<br>roject Type: InFormal Project Contracts Project View Finalize Project Project Data was successfully submitted. e Project Data was successfully submitted. giect Submitted by Penny Helms on 4/27/2023 for Union County Public Schools cumentation of the public entity's efforts to comply with G.S. 143-131(b), recruitment of minority business participation must be maintained at your site and made resiliable to HUB for auditing and compliance reviews for a minimum period of 3 years and shall include, but is not limited to the following: A. Copies of solicitations and/or telephone logs used to solicit quotes to minority business firms available on State, local government, or other organization maintained lists. Each solicitation shall contain a specific description of the work to be performed, location where bid documents or specifications can be reviewed, representation of the public entity (Owner) to contact, and location, date and time when quotes must be received. |                                                                                                    |                                                                                                    |                                                                                                    |                                                                                                    |                                                                                                    |
|----------------------------------------------------------------------------------------------------|----------------------------------------------------------------------------------------------------|----------------------------------------------------------------------------------------------------|----------------------------------------------------------------------------------------------------|----------------------------------------------------------------------------------------------------|----------------------------------------------------------------------------------------------------|
| roject                                                                                                    | Designers                                                                                                    | Contracts                                                                                                    | Project view                                                                                                    | Finalize Project                                                                                                    |                                                                                                    |
| Project D                                                                                                    | ata was success                                                                                                    | fully submitted.                                                                                                    |                                                                                                    |                                                                                                    |                                                                                                    |
| ect Subm                                                                                                    | litted by Penny H                                                                                                    | elms on 4/27/20                                                                                                    | 23 for Union County                                                                                                    | Public Schools                                                                                                    |                                                                                                    |
|                                                                                                    | , ,                                                                                                    |                                                                                                    |                                                                                                    | ·                                                                                                    |                                                                                                    |
|                                                                                                    |                                                                                                    |                                                                                                    |                                                                                                    |                                                                                                    |                                                                                                    |
|                                                                                                    | -                                                                                                    |                                                                                                    |                                                                                                    |                                                                                                    |                                                                                                    |
| ilable to H<br>A. Copies                                                                                                    | IUB for auditing a<br>of solicitations a                                                                                          | and compliance ind/or telephone                                                                                           | eviews for a minimu<br>logs used to solicit o                                                                                                    | um period of 3 years a<br>quotes to minority bus                                                                                                    | nd shall include, but is not limited to the following:<br>ness firms available on State, local government, or other organization maintained                                                                                                    |
| ilable to H<br>A. Copies<br>lists. Ea                                                                                                    | IUB for auditing a<br>of solicitations an<br>ach solicitation sh                                                                  | and compliance r<br>nd/or telephone<br>nall contain a spe                                                                 | eviews for a minimu<br>logs used to solicit o<br>ecific description of t                                                                                  | um period of 3 years a<br>quotes to minority bus<br>the work to be perform                                                                                  | nd shall include, but is not limited to the following:<br>ness firms available on State, local government, or other organization maintained<br>ed, location where bid documents or specifications can be reviewed, representative                      |
| ilable to H<br>A. Copies<br>lists. Ea<br>of the p                                                                                                    | IUB for auditing a<br>of solicitations an<br>ach solicitation sh<br>public entity (Ow                                             | and compliance r<br>nd/or telephone<br>nall contain a spe<br>ner) to contact, a                                           | eviews for a minimu<br>logs used to solicit o<br>ecific description of t<br>and location, date a                                                          | um period of 3 years a<br>quotes to minority bus<br>the work to be perform                                                                                  | nd shall include, but is not limited to the following:<br>mess firms available on State, local government, or other organization maintained<br>ed, location where bid documents or specifications can be reviewed, representative<br>must be received. |
| A. Copies<br>A. Copies<br>lists. Ea<br>of the p<br>B. Copies<br>C. A telepl                                                                                                    | IUB for auditing a<br>of solicitations an<br>ach solicitation sh<br>public entity (Own<br>of quotes or resp<br>hone log of follow | and compliance r<br>nd/or telephone<br>nall contain a spe<br>ner) to contact, a<br>ponses received r<br>v-up calls to eac | eviews for a minimu<br>logs used to solicit of<br>ecific description of t<br>and location, date a<br>from <u>each</u> firm resp<br>h firm sent a solicita | um period of 3 years a<br>quotes to minority busi<br>the work to be perform<br>nd time when quotes r<br>onding to the solicitation<br>ation, if applicable. | nd shall include, but is not limited to the following:<br>mess firms available on State, local government, or other organization maintained<br>ed, location where bid documents or specifications can be reviewed, representative<br>must be received. |
| ailable to H<br>A. Copies<br>lists. Ea<br>of the p<br>B. Copies                                                                                                    | IUB for auditing a<br>of solicitations an<br>ach solicitation sh<br>public entity (Own<br>of quotes or resp                       | and compliance r<br>nd/or telephone<br>nall contain a spe<br>ner) to contact, a<br>ponses received f                      | eviews for a minimu<br>logs used to solicit o<br>ecific description of t<br>and location, date a<br>from <u>each</u> firm resp                            | um period of 3 years a<br>quotes to minority bus<br>the work to be perform<br>nd time when quotes r<br>onding to the solicitation                           | nd shall include, but is not limited to the following:<br>mess firms available on State, local government, or other organization maint<br>ed, location where bid documents or specifications can be reviewed, represe<br>must be received.             |

Once "Finalize Project" is selected, the submission screen will read "The Project Data was successfully submitted".

Once "Finalize Project" is selected, you cannot return to the project to complete any edits.

Please **remember** to take a screenshot or snippet of the submission screen for your records.

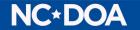

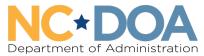

Office for Historically Underutilized Businesses

# Reporting

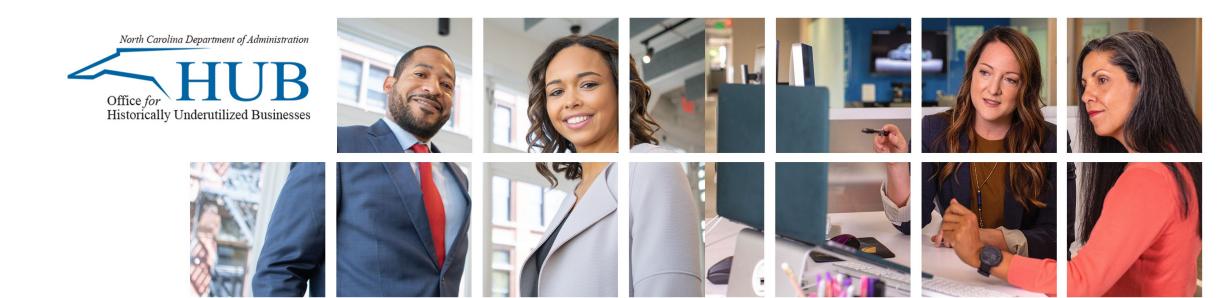

# **Reporting in HUBSCO+**

| HUBSC<br>Administration > Projects > Report >                                                                                                    | O PLUS Train                                                                      | Fiscal Year:                                                                                                    |
|----------------------------------------------------------------------------------------------------|-----------------------------------------------------------------------------------|----------------------------------------------------------------------------------------------------|
| Public Entity: Union County Public Schools Quarter: All                                                                                                    | Fiscal Year:                                                                      | • Enter the ending year of the Fiscal Year for the report (For FY 22-23 enter 2023)                                                                     |
| Create Reset                                                                                                    |                                                                                   | There are three reports that<br>HUBSCO+ can generate:                                                                                                   |
| Public Entity:       Union County Public Schools         Quarter:       All         Quarter:       All         Contract Type:       Construction         Create       Reset       Create Excel Spreadshee         Agency Name       Contract Type       Total HUB(\$)         Union County Public Schools       Construction       \$28,000 | Total<br>Total Dept (\$) HUB(%)B(\$) H(\$) AA(\$) AI(\$) WF (\$) Disabled (\$) SE | Report - Annual/Quarterly Totals<br>Report - Total Construction Dollars Per Construction Method<br>Report - Total Construction Dollars Per Type of Work |

#### **NC\*DOA**

# **Reporting in HUBSCO+**

| Administration  Pro<br>Public Entity<br>Project Type<br>Begin Date               | : Union C<br>: Both |                    | End Date:   |        | in offer  |              | Total C         | Selec<br>dowr | tion Dollars Per Co<br>t a Public Entity fro<br>menu or a Project<br>down menu and cl | om the drop<br>type from its |
|----------------------------------------------------------------------------------|---------------------|--------------------|-------------|--------|-----------|--------------|-----------------|---------------|---------------------------------------------------------------------------------------|------------------------------|
| Search Criteria:<br>Public Entity: Union County Public S<br>Construction Methods |                     | B(\$) F            | I(\$) AA    | (\$) A | .I(\$) W  | /F (\$) D    | Disabled (\$) S | ED (\$) Non-  | Minority (\$) Thi                                                                     | s data table will            |
| Alternative contracting method                                                   | Prime               | \$0                | \$0         | \$0    | \$0       | \$0          | \$0             | \$0           | \$0                                                                                   |                              |
| Construction Manager At Risk                                                     | Prime               | \$0                | \$0         | \$0    | \$0       | \$0          | \$0             | \$0           | \$31,227,834 apr                                                                      | pear after                   |
| Construction Manager At Risk                                                     | 1st                 | \$3,613,939        | \$1,485,532 | \$0    | \$927,132 | \$2,048,410  | \$819,690       | \$0           | \$21,074,978                                                                          |                              |
| Design Build                                                                     | Prime               | \$0                | \$0         | \$0    | \$0       | \$0          | \$0             | \$0           | so sel                                                                                | ecting your                  |
| Design-build bridging                                                            | Prime               | \$0                | \$0         | \$0    | \$0       | <b>\$</b> 0  | \$0             | \$0           | \$0                                                                                   | 01                           |
| Dual Bidding                                                                     | Prime               | \$0                | \$0         | \$0    | \$0       | \$0          | \$0             | \$0           |                                                                                       | eria and clicking            |
| Force Account                                                                    | Prime               | \$0                | \$0         | \$0    | \$0       | \$0          | \$0             | \$0           | \$0                                                                                   |                              |
| Other                                                                            | Prime               | \$0                | \$0         | \$0    | \$0       | \$0          | \$0             | \$0           | \$254,704 the                                                                         | create function.             |
| Public-private partnership                                                       | Prime               | \$0                | \$0         | \$0    | \$0       | \$0          | \$0             | \$0           | \$0                                                                                   |                              |
| Separate Prime                                                                   | Prime               | \$0                | \$0         | \$0    | \$0       | \$457,603    | \$0             | \$0           | \$6,669,643                                                                           |                              |
| Separate Prime                                                                   | 1st                 | \$86,104           | \$0         | \$0    | \$0       | \$0          | \$0             | \$0           | \$1,029,509                                                                           |                              |
| Single Prime                                                                     | Prime               | \$66,596           | \$4,574,366 | \$0    | \$0       | \$5,298,681  | \$0             | \$0           | \$478,004,080                                                                         |                              |
| Single Prime                                                                     | 1st<br>Prime        | \$2,861,146<br>\$0 | \$2,368,445 | \$0    | \$251,202 | \$23,725,045 | \$0             | \$4,997       | \$11,395,778                                                                          |                              |
| test                                                                             |                     |                    | \$0         | \$0    | \$0       | \$0          | \$0             | \$0           | \$0                                                                                   |                              |

#### **NC\*DOA**

### **Total Const. Dollars Per Type of Work Report**

|           | Administration > Projects > Report > Construction Methods |        |            |                  |            |            |                        | t a        | Select a Public Entity from<br>the drop-down menu or<br>a Project Type from its drop-<br>down menu and clickThe Prime Contractor and<br>additional related Contractors<br>appear by Tier (1, 2, 3, etc.) after<br>selecting your criteria<br>and clicking the create function. |                    |                      |                                     |                       |                 |             |           |                            |               |            |                   |                            |
|-----------|-----------------------------------------------------------|--------|------------|------------------|------------|------------|------------------------|------------|----------------------------------------------------------------------------------------------------|--------------------|----------------------|-------------------------------------|-----------------------|-----------------|-------------|-----------|----------------------------|---------------|------------|-------------------|----------------------------|
|           | ty: Union County Public Schools                           | ;      |            |                  |            |            |                        |            |                                                                                                    |                    |                      | ]                                   |                       |                 |             |           |                            |               |            |                   |                            |
| Prime Cor |                                                           |        |            |                  |            |            |                        |            | (+)                                                                                                    |                    |                      | 1st Tier Sub-Contractor             |                       |                 |             |           |                            |               |            |                   |                            |
| Type of V |                                                           | B(\$)  | H(s        |                  | AA(\$)     |            |                        |            |                                                                                                    |                    | Total(\$)            | Type of Work                        | B(\$)                 | H(\$)           | AA(\$)      | AI(\$)    | WF (\$)                    | Disabled (\$) | SED (\$) 1 | Ion-Minority (\$) | Total(\$)                  |
|           | Concrete                                                  |        | \$0        | \$0              | \$0        | \$0        | \$0                    | \$0        |                                                                                                    | \$449,476          | \$449,476            | Concrete                            | \$42,376              | \$255,697       | \$0         | \$0       | \$2,610,201                | \$0           | \$0        | \$2,448,057       | \$5,356,331                |
|           | Conveying Systems<br>Doors and Windows                    |        | \$0        | \$0              |            | \$0        |                        | \$0        |                                                                                                    | \$0                | \$0                  | Conveying Systems                   | \$0                   | \$0             | <b>\$</b> 0 | \$0       |                            |               | \$0        | \$0               | \$20,208                   |
| L         |                                                           | \$38,5 | \$0        | \$0<br>\$0       |            | \$0<br>\$0 | \$787,402<br>\$914,426 | \$0        |                                                                                                    | \$949,781          | \$1,737,184          | Doors and Windows                   | \$7,200               | \$0             | \$0         | \$12,235  |                            |               | \$0        | \$99,937          | \$174 <b>,</b> 899         |
|           | Electrical                                                |        |            |                  |            |            |                        | \$0        |                                                                                                    | \$1,962,278        | \$2,915,299          | Electrical                          |                       | \$1,919,230     | \$0         | \$0       |                            |               | \$0        | \$8,844,330       |                            |
|           | Equipment                                                 | _      | \$0        | \$0              | \$0        | \$0        | \$0                    | \$0        |                                                                                                    | \$254,124          | \$254,124            | Equipment                           | \$267,444             | \$0             | \$0         | \$0       |                            |               | \$0        | \$4,130           | \$271,574                  |
|           | Finishes                                                  | -      | \$0<br>\$0 | \$93,340         |            | \$0        |                        | \$C<br>\$C |                                                                                                    | \$2,092,744<br>\$0 | \$2,186,084          | Finishes                            |                       | \$1,415,070     | \$0         |           | \$1,124,427                |               | \$0        | \$1,130,072       | \$3,714,516                |
|           | Furnishings<br>General Construction                       | _      |            | \$0<br>4,481,026 | \$0<br>\$0 | \$0<br>\$0 |                        | \$C<br>\$C |                                                                                                    | \$464,054,098      | \$0<br>\$468,712,952 | Furnishings<br>General Construction | \$30,990<br>\$185,003 | \$0<br>\$22,000 | \$0<br>\$0  |           | \$1,292,529<br>\$4,568,145 |               | \$0<br>\$0 | \$0<br>\$127,858  | \$1,323,519<br>\$4,903,006 |
|           | eneral Requirements                                       |        | \$0 \$2    | +,401,020<br>\$0 | \$0<br>\$0 | \$0<br>\$0 |                        | \$C<br>\$C |                                                                                                    | \$464,034,098      | \$408,712,932        | General Requirements                | \$185,003             | \$22,000        | \$0<br>\$0  | \$31,924  |                            |               | \$0<br>\$0 | \$127,858         | \$4,903,006                |
| Ge        | Masonry                                                   |        | \$0<br>\$0 | \$0<br>\$0       |            | \$0<br>\$0 |                        | \$0        |                                                                                                    |                    | \$93,200             | Masonry                             | \$355,527             | \$241,980       |             | \$31,924  |                            |               | \$0<br>\$0 | \$2,161,570       | \$2,591,806                |
|           | Mechanical                                                |        | \$0<br>\$0 | \$0              | \$0<br>\$0 | \$0<br>\$0 |                        | پر<br>\$0  |                                                                                                    | \$7,728,642        | \$9,962,270          | Mechanical                          | \$4,018,297           | \$0             | \$0         |           | \$10,636,278               |               | \$0        |                   | \$19,743,774               |
|           | Metals                                                    |        | \$0        | \$0              |            | \$0<br>\$0 |                        | \$0        |                                                                                                    | \$0                | \$0                  |                                     | \$44,156              | \$0             |             | \$0       |                            |               | \$0        | \$924,163         |                            |
|           | Plumbing                                                  |        | \$0        | \$0              |            | \$0<br>\$0 | \$78,332               | <br>\$(    |                                                                                                    | \$635,996          | \$714,328            | Plumbing                            | \$0                   | \$0             | \$0         | \$0       |                            |               | \$0        | \$1,563,520       | \$1,785,401                |
|           | Site Construction                                         |        | \$0        | \$0              |            | \$0<br>\$0 | \$248,170              | \$0        |                                                                                                    | \$575,370          | \$823,540            | Site Construction                   | \$0                   | \$0             | \$0         | \$0       | \$192,023                  | \$0           | \$0        | \$4,917,393       | \$5,109,416                |
|           | Special Construction                                      | \$28,0 |            | \$0              | \$0        | \$0        | \$48,750               | \$0        |                                                                                                    | \$1,916,764        | \$1,993,514          | Special Construction                | \$0                   | \$0             | \$0         | \$0       | \$146,000                  | \$0           | \$0        | \$744,716         | \$890,716                  |
|           | Specialties                                               | φ20,0  | \$0        | \$0              |            | \$0<br>\$0 |                        | \$0        |                                                                                                    | \$4,905,051        | \$5,236,253          | Specialties                         | \$780,765             | \$0             | \$0         | \$196,430 | \$1,933,468                | \$0           | \$4,997    | \$4,416,593       | \$7,332,253                |
| Therma    | al and Moisture Protection                                |        | \$0        | \$0              |            | \$0        | \$936,544              | \$0        |                                                                                                    | \$30,396,173       | \$31,332,717         | Thermal and Moisture Protection     | \$169,250             | \$0             | \$0         | \$937,677 | \$587,744                  | \$799,482     | \$0        | <b>\$</b> 986,390 | \$3,480,543                |
|           | Wood and Plastics                                         |        | \$0        | \$0              |            | \$0        | . ,                    | \$0        |                                                                                                    | \$0                | \$0                  | Wood and Plastics                   | \$0                   | \$0             | \$0         | \$0       | \$240,921                  | \$0           | \$0        | \$0               | \$240,921                  |

#### Prime Contractor Data Table

#### **1st Tier Sub-Contractor Data Table**

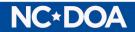

### Links & Forms

HUBSCO+ Login

**HUBSCO+ Access Request Form** 

HUB Annual and Detailed Reports

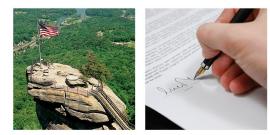

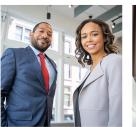

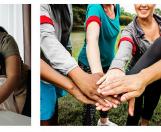

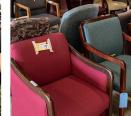

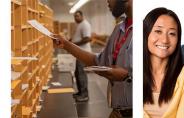

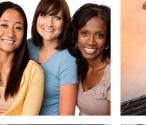

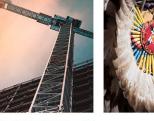

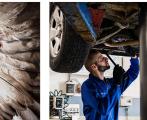

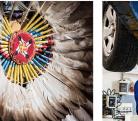

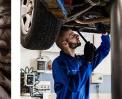

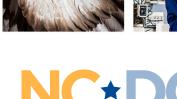

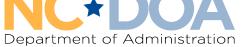

### Office for Historically Underutilized Businesses

984-236-0130 doa.hub.construction@doa.nc.gov

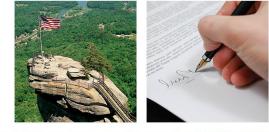

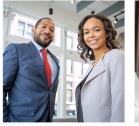

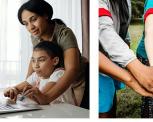

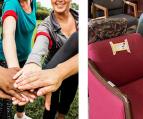

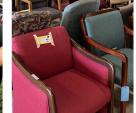

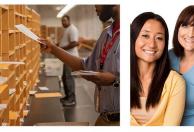

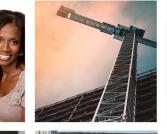

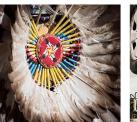

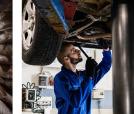

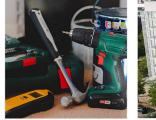

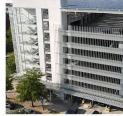

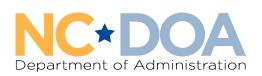